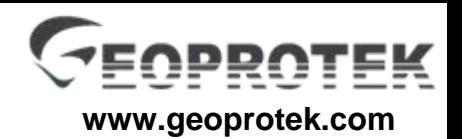

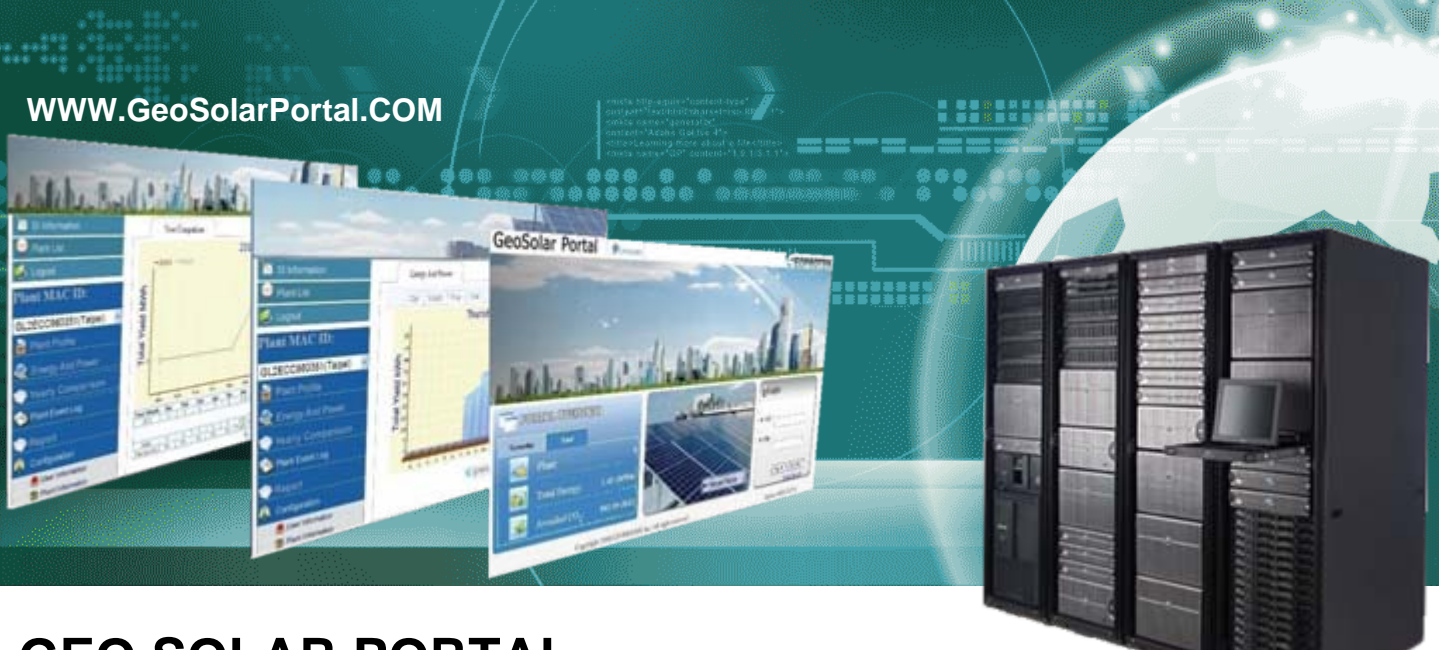

## **GEO SOLAR PORTAL**

## Level Management, Überwachung und Präsentation von Solar-Systemen.

**GEO SOLAR PORTAL** ist Datenbank-Plattform, die System-Integrator die Verwaltung all ihrer Solaranlagen und Endverbraucher ermöglichen zu überwachen oder zu analysieren, ihre Daten an jedem Ort. GEOSOLAR PORTAL unterstützt eine GS LOGGER, ein GS HOME TOUCH, ein PC mit GS CONTROL SOFTWARE oder ein GS CENTRAL BOX. Agenturen können die Web-Seite anzuzeigen, konfigurieren Sie die Anlage anzeigen, um alle Daten der Anlagen, überprüfen Sie das Ereignisprotokoll, oder konfigurieren Sie die E-Mail-Bericht von sich. Benutzer können die Daten in Echtzeit analysieren Monitoring-Daten oder machen Datenvergleich.

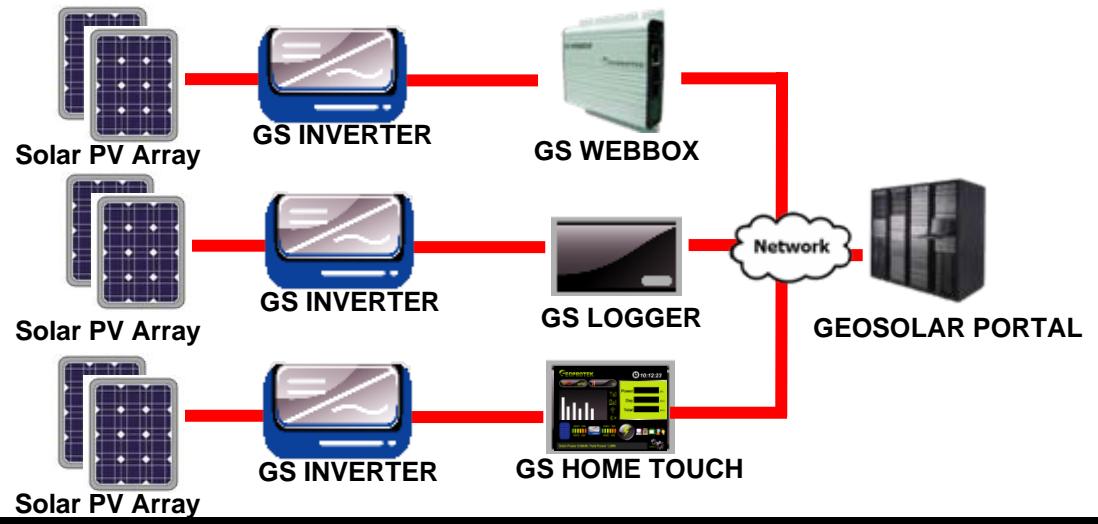

## **Spezifikation :**

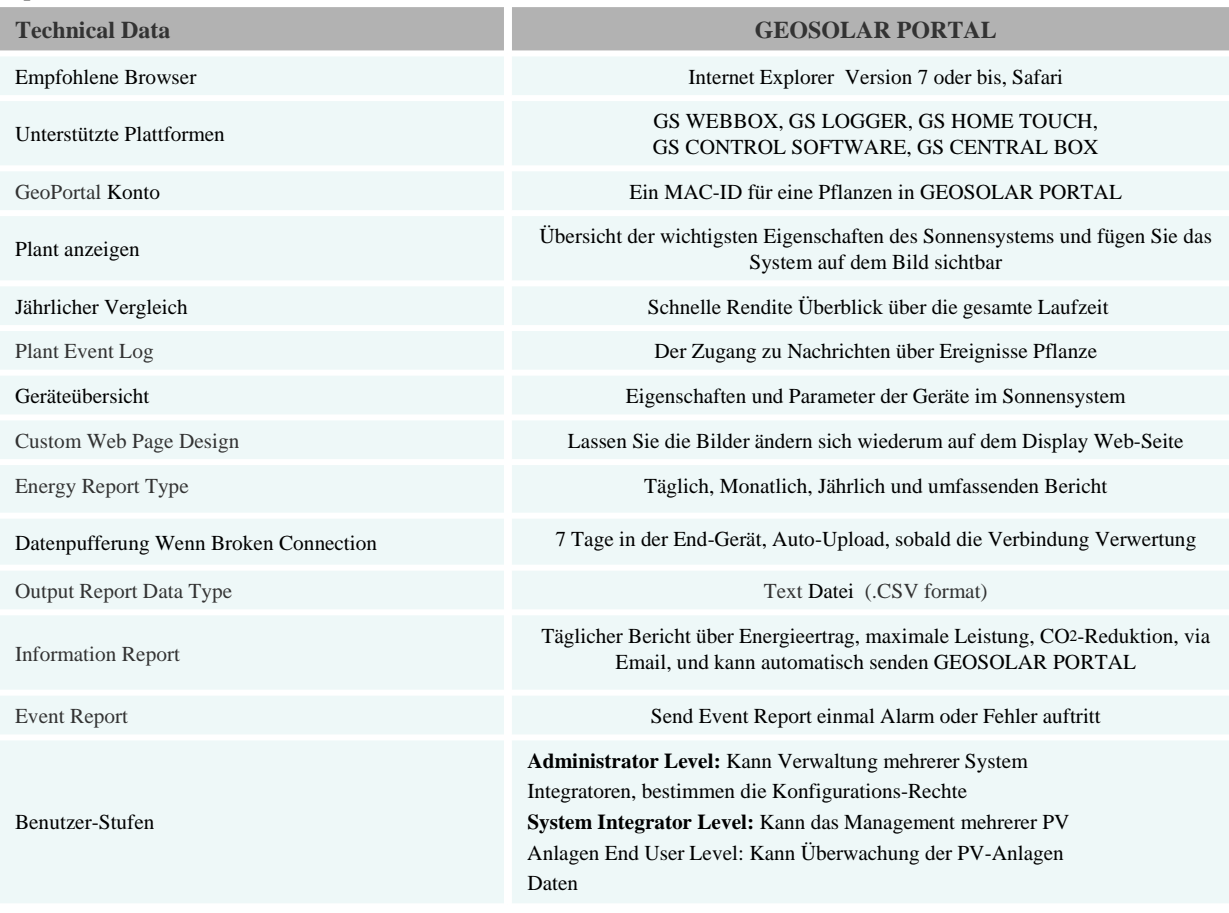

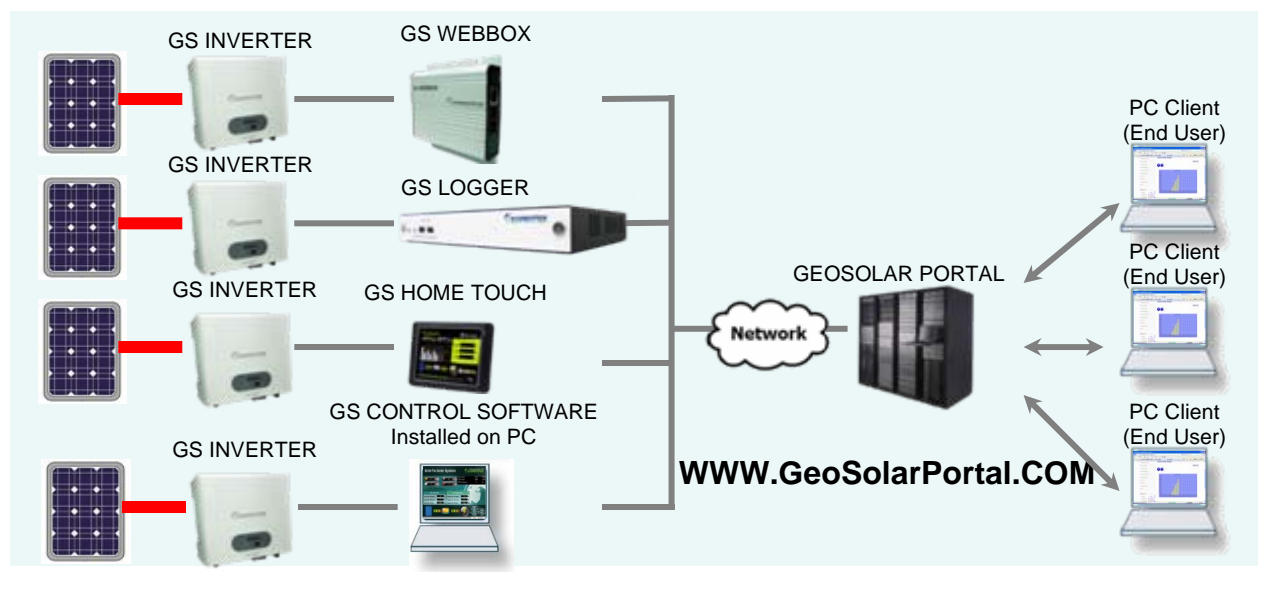

## **www.GEOPROTEK.com**

**Tel: +886 2 7730-6989 Fax: +886 2 8502-0865 E-mail: service@geoprotek.com**

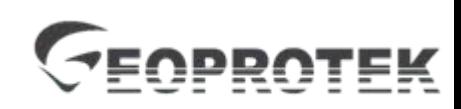

**GEOPROTEK Solar Technology**